**سيستم عامل پيشرفته**

**شاخه:** كاردانش **زمينه:** خدمات **گروه تحصيلي:** كامپيوتر **زيرگروه:** كامپيوتر **رشته مهارتي:** طراحي صفحات وب، توليد چندرسانهاي، تصويرسازي رايانهاي، برنامهنويسي پايگاه داده **شماره رشته مهارتي:** 3-17-101-312 تا 3-17-101-318 كد رايانهاي رشته مهارتي: ۶۱۳۷، ۶۱۳۸، ۶۱۳۹، ۶۲۴۲، ۶۲۳۲، ۶۲۳۴ **نام استاندارد مهارت مبنا:** كاربر رايانه و رايانهكار پيشرفته **كد استاندارد متولي:** 3-42/24/1/0/3 و 15/1/2-87 ف، هـ **شماره درس: نظري:** 0486 و 0470 **عملي:** 0487 و 0471

سرشناسه: كامران، كبري، -1360 عنوان و نام پديدآور: سيستم عامل پيشرفته كد استاندارد /...3-42/24/1/0/3 مؤلفان كبري كامران، زهرا سليميزاده، غالمرضا مينايي؛ مؤلف متون انگليسي هما تيموري؛ نظارت بر تأليف و تصويب محتوا دفتر برنامهريزي و تأليف آموزشهاي فني و حرفهاي و كاردانش؛ ]به سفارش[ وزارت آموزش و پرورش سازمان پژوهش و برنامهريزي آموزشي. مشخصات نشر: تهران: مؤسسه فرهنگي هنري ديباگران تهران، ١٣٨٨. مشخصات ظاهري: 280ص: مصور شابك: 978-964-354-980-0 وضعيت فهرستنويسي: فاپا موضوع: سيستمهاي عامل )كامپيوتر( موضوع: نصب و راهاندازي )برنامههاي كامپيوتري( شناسه افزوده: سليميزاده، زهرا، -1359 شناسه افزوده: مينايي، غالمرضا، -1346 شناسه افزوده: تيموري، هما، -1356 شناسه افزوده: سازمان پژوهش و برنامهريزي آموزشي. دفتر تأليف و برنامهريزي درسي آموزشهاي فني و حرفهاي و كاردانش شناسه افزوده: سازمان پژوهش و برنامهريزي آموزشي ردهبندي كنگره: 1388 27ك94س76/76/QA ردهبندي ديويي: 005/446 شماره كتابشناسي ملي: 1804268

#### **جمهوري اسالمي ايران**

**وزارت آموزش و پرورش سازمان پژوهش و برنامهريزي آموزشي**

**برنامهريزي محتوا و نظارت بر تأليف:** دفتر برنامهريزي و تأليف آموزشهاي فنيوحرفهاي و كاردانش **عنوان و شماره كتاب:** سيستم عامل پيشرفته- 610 **مجري:** مؤسسه فرهنگي هنري ديباگران تهران **شماره درس:** ،0486 0487 و ،0470 0471 **مؤلفان:** مهندس كبري كامران، مهندس زهرا سليميزاده، مهندس غالمرضا مينايي **مؤلف متون انگليسي:** هما تيموري **ويراستار ادبي:** مؤسسه فرهنگي هنري ديباگران تهران )فاطمه پورعبدل( **صفحهآرا:** مؤسسه فرهنگي هنري ديباگران تهران )مهسا كوراولي( **طراح جلد:** مؤسسه فرهنگي هنري ديباگران تهران )بيتا اشرفي مقدم( محتواي اين كتاب در كميسيون تخصصي رشته كامپيوتر دفتر برنامهريزي و تأليف آموزشهاي فني و حرفهاي و كاردانش با عضويت: بتول عطاران، محمدرضا شكرريز، سيما سجادي، شهناز امين، اكرم راعي و سيد رسول حسيني تأييد شده است. **نوبت و سال چاپ: چاپخانه: تيراژ: ناشر:** مؤسسه فرهنگي هنري ديباگران تهران **نشاني ناشر:** تهران- سعادتآباد- ميدان كاج- خيابان سرو شرقي- روبهروي خيابان عالمه- پالك 49 **آدرس الكترونيكي:** info.mft.dibagaran.www **تلفن واحد فروش:** 44304301-5 **صندوق پستي:** 14655/466 **نظارت بر چاپ و توزيع:** اداره كل چاپ و توزيع كتابهاي درسي، سازمان پژوهش و برنامهريزي آموزشي **نشاني:** تهران- خيابان ايرانشهر شمالي- ساختمان شماره 4 آموزش و پرورش )شهيد موسوي( **تلفن:** 88831161-9 **دورنگار:** 88309266 **کد پستي:** 1584747359 **آدرس الكترونيكي:** ir.sch.chap.www

**شابك: 978-964-354-980-0**

**نشاني دفتر برنامهريزي و تأليف آموزشهاي فني و حرفهاي و كاردانش صندوق پستي شماره: 15875/4874 كليه حقوق مربوط به تأليف، نشر و چاپ اين اثر متعلق به ناشر و سازمان پژوهش و برنامهريزي آموزشي است. )حق طبع محفوظ است(**

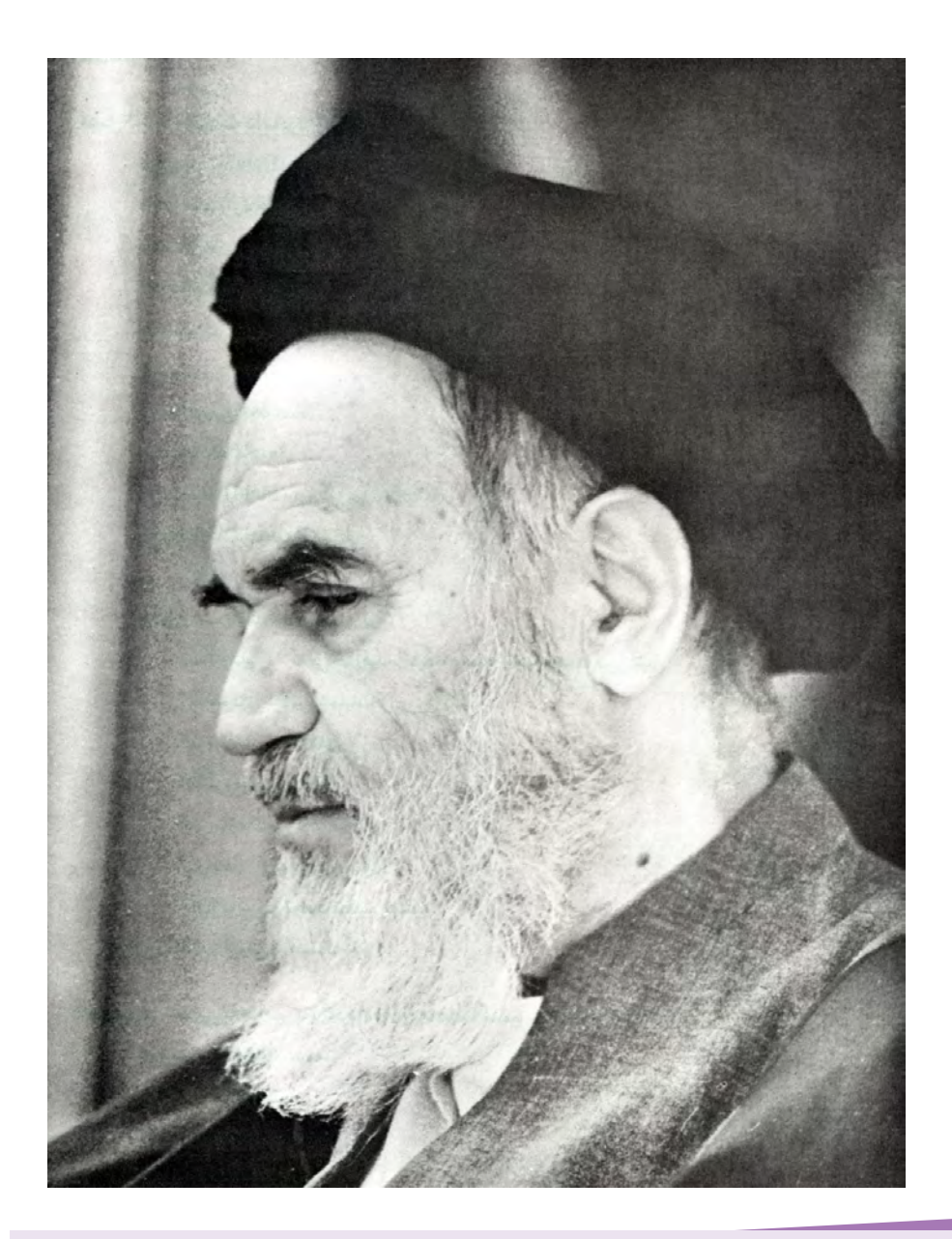

بدانيد مادام كه در احتياجات صنايع پيشرفته، دست خود را پيش ديگران دراز كنيد و به دريوزگي عمر را بگذرانيد، قدرت ابتكار و پيشرفت در اختراعات در شما شكوفا نخواهد شد. **ّ امام خميني » قدس سر ّ ه الشريف«**

# **مجموعه كتابهاي درسي رشته كامپيوتر شاخه كاردانش**

## **)استاندارد وزارت فرهنگ و ارشاد اسالمي(**

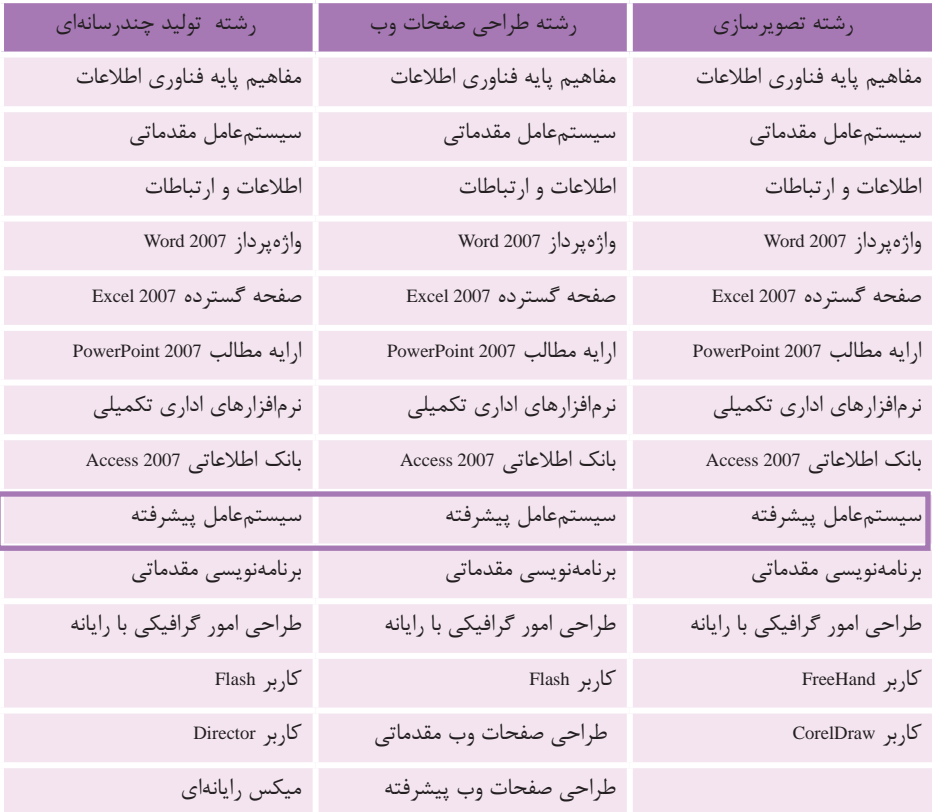

## **مجموعه كتابهاي درسي رشته كامپيوتر شاخه كاردانش**

### **)استاندارد وزارت كار و امور اجتماعي(**

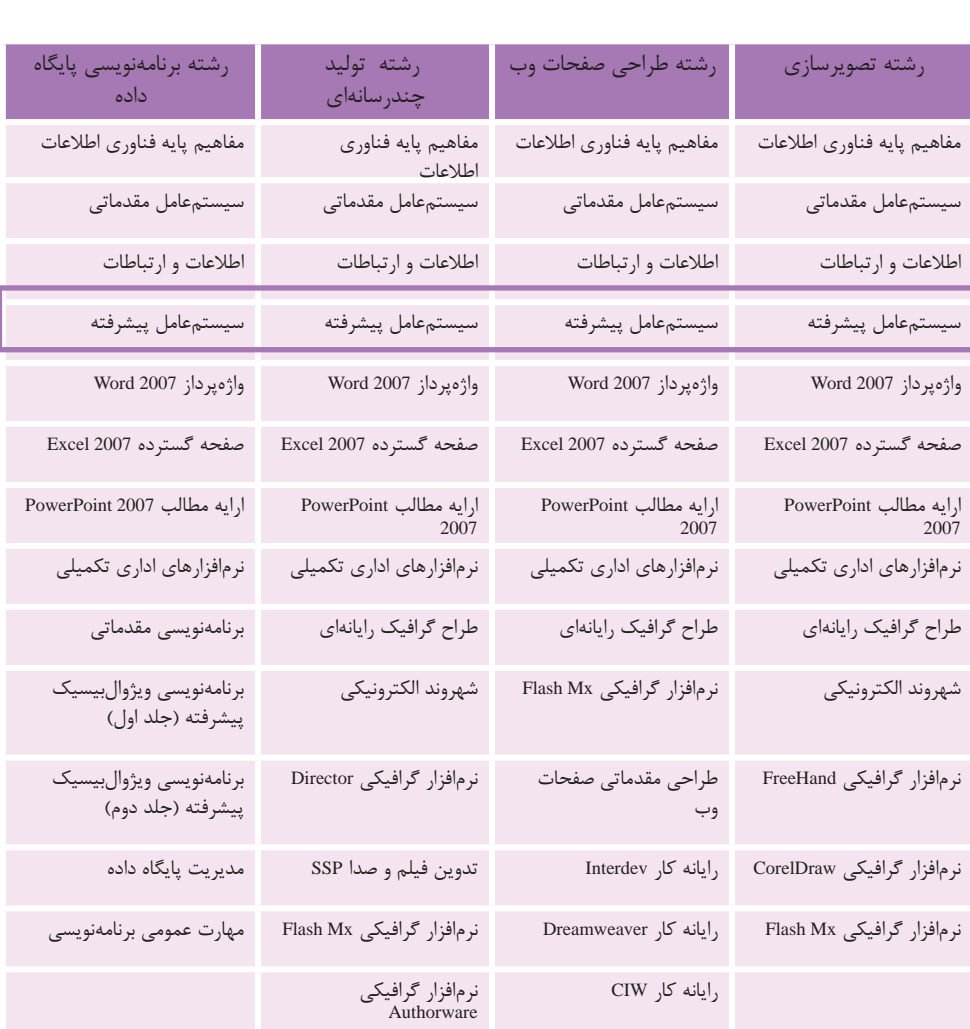

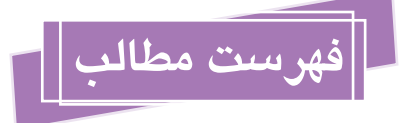

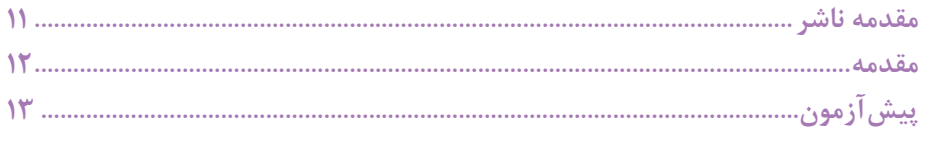

#### واحدكار أول: توانايى نصب سيستمعامل ويندوز

 $\mathbb{R}^2$ 

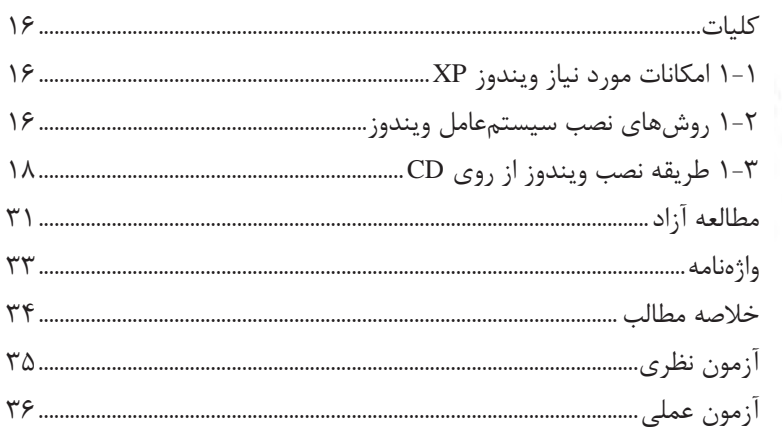

#### واحدكار دوم: توانايي پيكربندي Windows

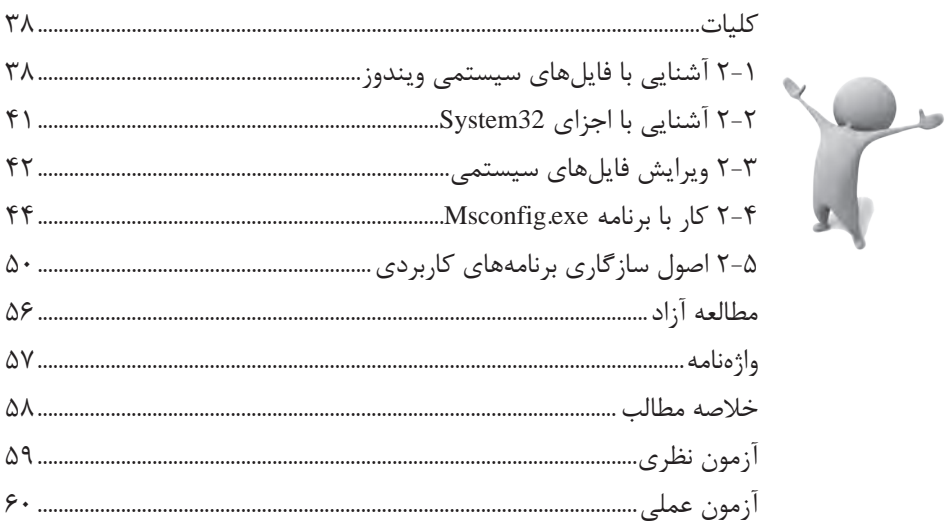

#### واحدكار سوم: توانايي تنظيم امكانات ابزارهاي اجرايي

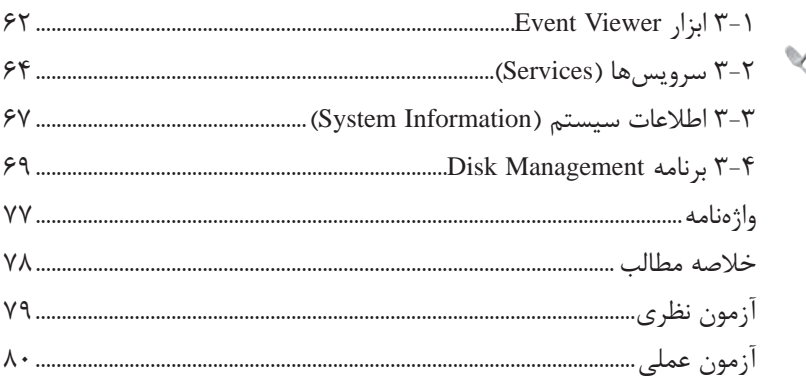

### واحدکار چهارم: <mark>توانایی پشتیبا</mark>نگیری و بازیابی اطلاعات

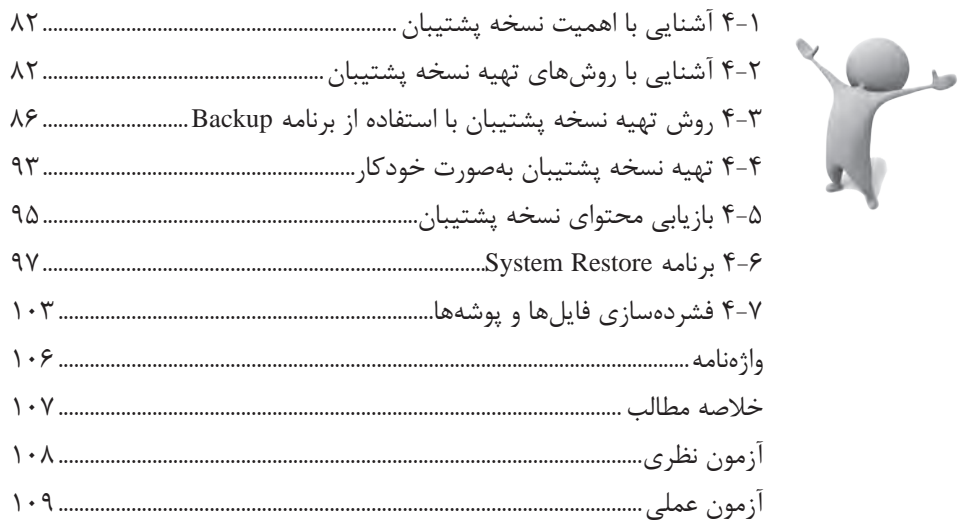

#### واحدكار پنجم: توانايى محافظت از سيستم

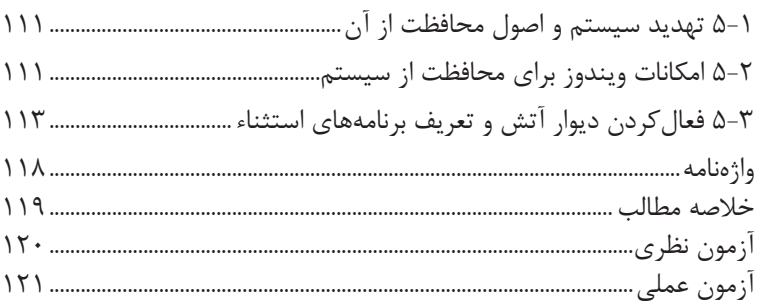

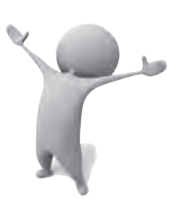

 $\int$ 

#### واحدکار ششم: توانایی اعمال محدودیت در حساب کاربری

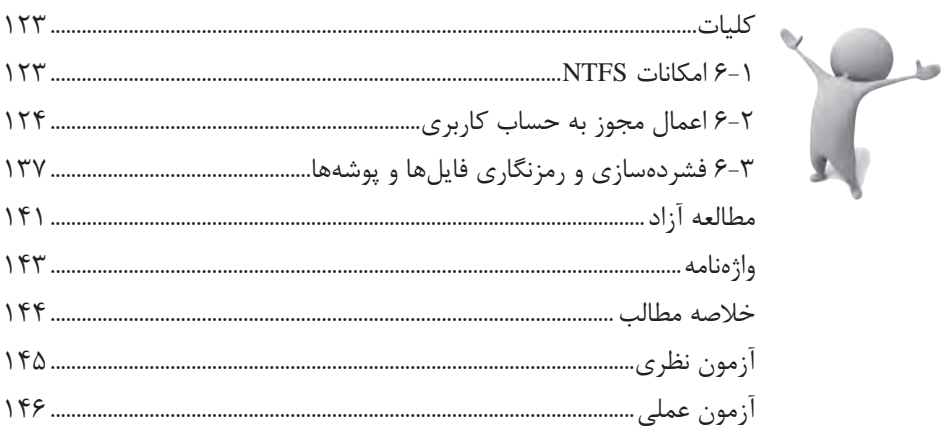

واحدكار هفتم: توانايي كار با Network Connection و Network and Internet Connection

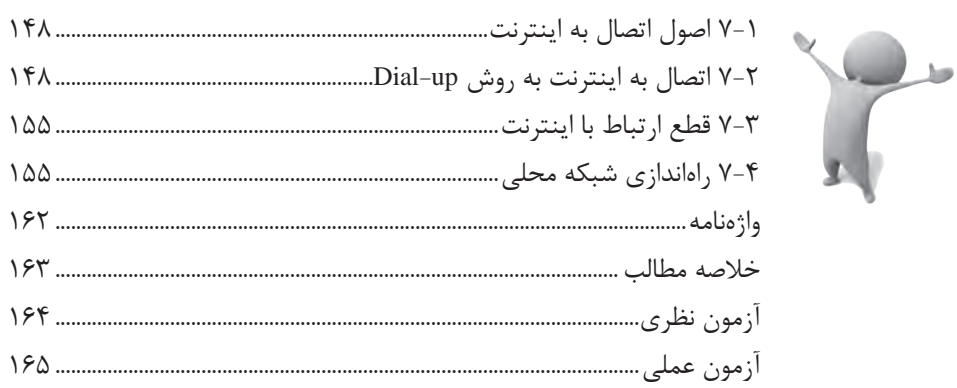

### واحدکار هشتم: توانایی کار با NetMeeting

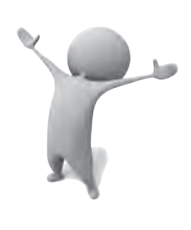

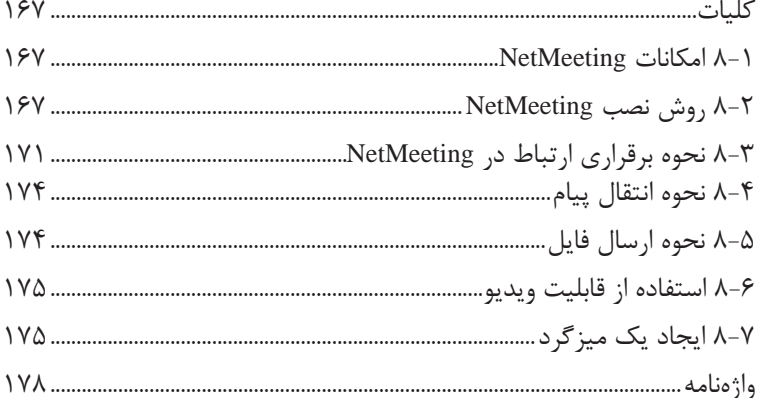

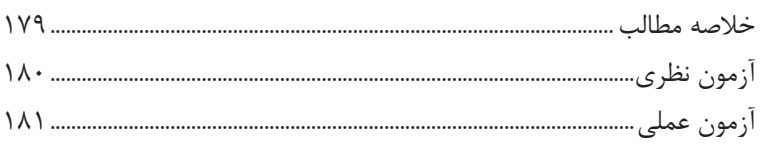

#### واحدکار نهم: توانایی دسترسی راه دور به کامپیوتر

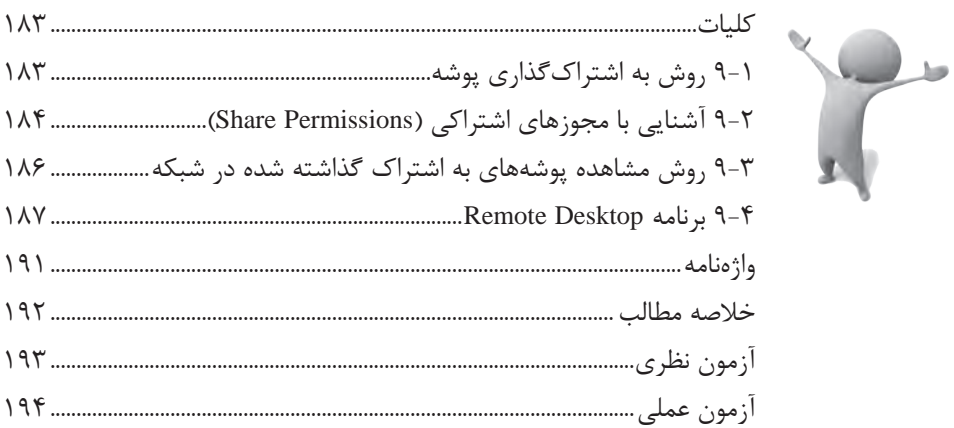

#### واحدكار دهم: توانايي تنظيم تجهيزات جانبي

 $\sum_{i=1}^{n}$ 

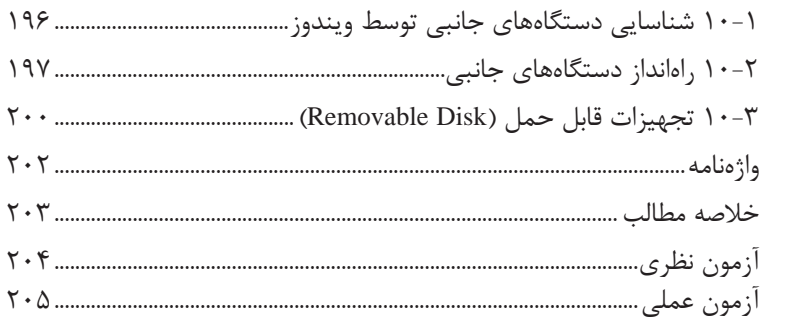

#### واحدکار یازدهم: توانایی بهینهسازی و رفع عیوب اجرای ویندوز

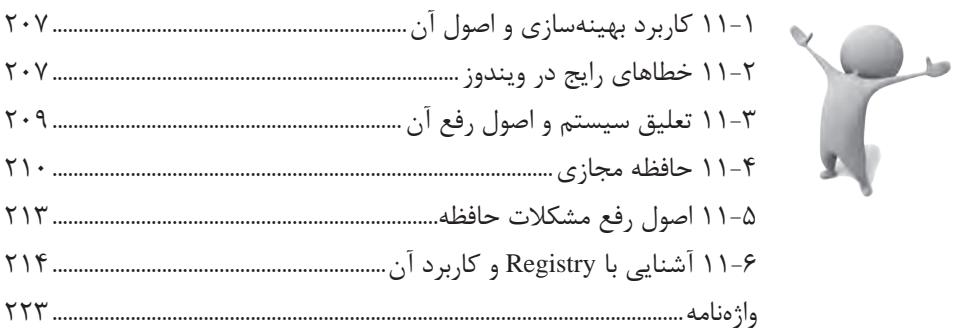

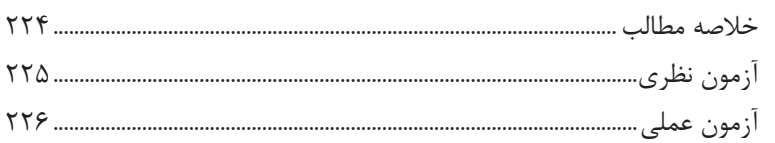

#### واحدکار دوازدهم: <mark>توانایی کار با</mark> سیستمعامل لینوکس

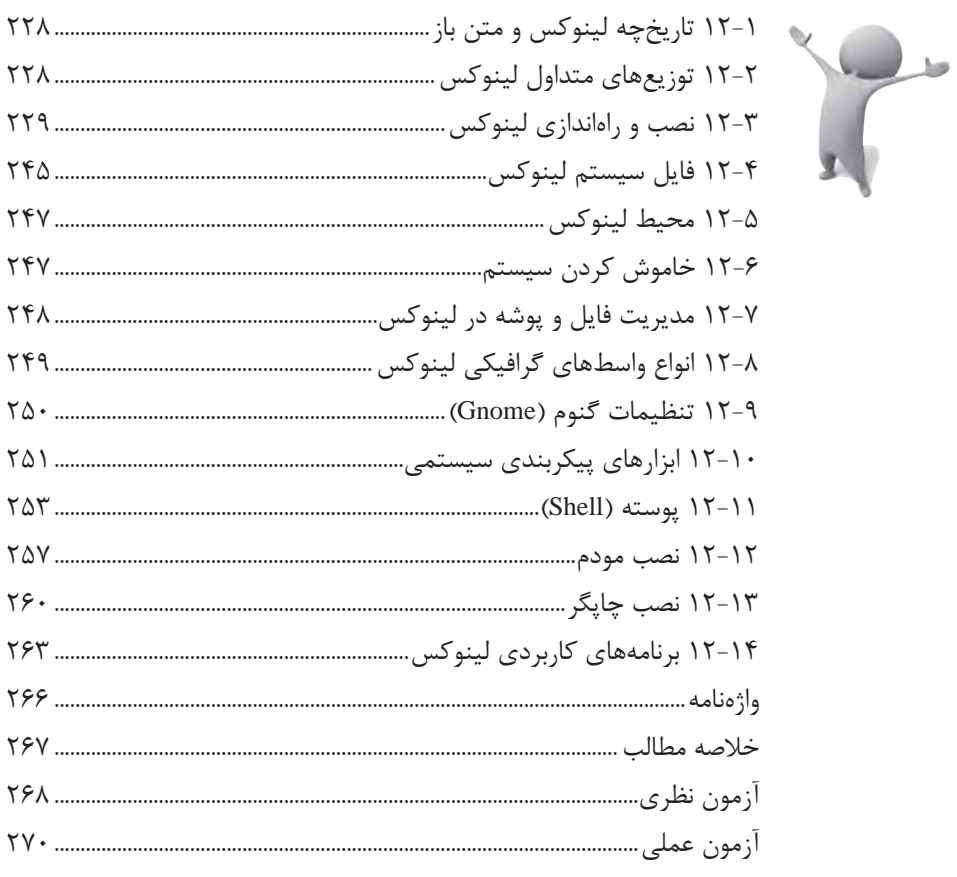

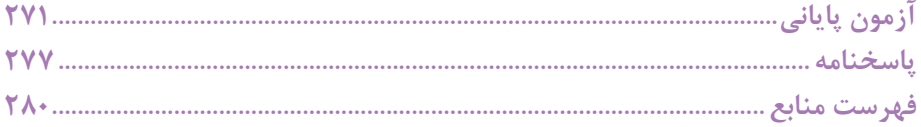

### **مقدمه ناشر**

سپاس بيكران پروردگار را كه به انسان قدرت انديشيدن بخشيد تا به ياري اين موهبت راه ترقي و تعالي را بپيمايد و اميد به اينكه عنايات الهي شامل حال ما باشد تا با بضاعت اندك علمي خود در خدمت جوانان و آيندهسازان كشور عزيزمان باشيم.

يكي از بارزترين ويژگيهاي عصر حاضر، حضور گسترده كامپيوتر در كليه عرصههاي فعاليت انسان است به گونهاي كه انجام برخي از كارها، بدون استفاده از كامپيوتر قابل تصور نيست. كامپيوتر به عنوان ابزاري قدرتمند، سرعت و دقت كارها را فوقالعاده افزايش داده و گذرگاههاي صعبالعبور علم را به شاهراههاي هموار مبدل ساخته است. به همين دليل در جهان كنوني، آموزش و يادگيري علوم كامپيوتر يك ضرورت اجتنابناپذير است.

در همين راستا دفتر برنامهريزي و تأليف آموزشهاي فني و حرفهاي و كاردانش بر اساس موافقتنامهاي، تأليف كتابهاي مهارتهاي كاربر رايانه، كاربر نرمافزار اداري و رايانه كار مقدماتي و پيشرفته شاخه كاردانش را به مؤسسه فرهنگي هنري ديباگران تهران بهعنوان يكي از ناشران برگزيده محول كرده كه افتخاري بزرگ است. كتاب حاضر با همكاري جمعي از اساتيد، متخصصان و مهندسان مجرب رشته كامپيوتر تأليف و محتواي آن در كميسيون تخصصي برنامهريزي و تأليف كتابهاي درسي رشته كامپيوتر دفتر برنامهريزي و تأليف آموزشهاي فني و حرفهاي و كاردانش مورد بررسي و تصويب قرار گرفته است.

طراحي كتابها براساس ساختار آموزشهاي پيمانهاي )مادوالر( انجام گرفته و ساختار آن بر اساس تواناييهاي مورد انتظار در استانداردهاي مهارتي طراحي شده است. اين كتابها حتيالمقدور به صورت خودآموز و خود محتوا سازماندهي شده و تالش بر اين است كه كتابهاي آموزش گام به گام، به همراه مثالها، تمرينهاي عملي و كاربردي براي كارهاي آزمايشگاهي و كارگاهي به انضمام سؤاالت پيشآزمون و آزمون پاياني، مجموعه منسجمي از هر پيمانه را ارايه دهد به طوري كه دانشآموزان پس از پايان هر پيمانه، از مهارت كافي براي كار با موضوع پيمانه برخوردار باشند. در خاتمه ضمن سپاسگزاري از شما دانشپژوه گرامي درخواست مينمايد با مراجعه به **آدرس info.mft.dibagaran**( ارتباط با مشتري( فرم نظرسنجي را براي كتابي كه در دست داريد تكميل و ارسال نموده، انتشارات ديباگران تهران را كه جلب رضايت و وفاداري مشتريان را هدف خود ميداند، ياري فرماييد.

اميدواريم همواره بهتر از گذشته خدمات و محصوالت خود را تقديم حضورتان نماييم.  **مدير انتشارات مؤسسه فرهنگي هنري ديباگران تهران**

 $p$ ublishing@mftmail.com

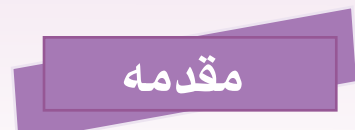

امروزه با پيشرفت علم و فناوري در سراسر دنيا، يادگيري استفاده از سيستمعاملهاي رايج، اصليترين رکن بهکارگيري ساير علوم به شمار ميرود.

لذا به هنرجويان محترم توصيه ميشود پس از مطالعه دقيق مطالب هر واحد کار، توانايي خود را با آزمونهاي انتهاي هر فصل محک بزنند.

در اين کتاب سعي شده است مطالب منطبق بر جديدترين استاندارد ارايه شده توسط سازمان فني و حرفهاي و به شيوهاي روان بيان شود؛ اما مسلماً مطالب ارائه شده از اشتباهات احتمالي مبرا نخواهد بود، ضمن سپاسگزاري از همکاران محترم، خواهشمنديم از طريق وبالگ [com.blogfa.kardanesh-computer://http](http://computer-kardanesh.blogfa.com) ما را از نظرات و پيشنهادات ارزشمندتان بهرهمند نماييد تا در چاپ بعدي کتاب نسبت به اصالح آن اقدام شود.

در اينجا الزم است از اعضاي محترم کميسيون برنامهريزي و تأليف کتب درسي رشته کامپيوتر و همکاری صميمانه مؤسسه ديباگران تهران خصوصاً سرکار خانم مهندس آزاده صهبا نهايت قدرداني را داشته باشيم.

در انتها از آقايان سيد محمدميثم بصامتبار و محمد حبيبپور و تمام عزيزاني كه ما را در راستاي تأليف اين اثر ياري دادند، كمال تشكر را داريم.

**مؤلفان**